## **РАСПИСАНИЕ ЗАНЯТИЙ ДЛЯ 8 «Б» КЛАССА**

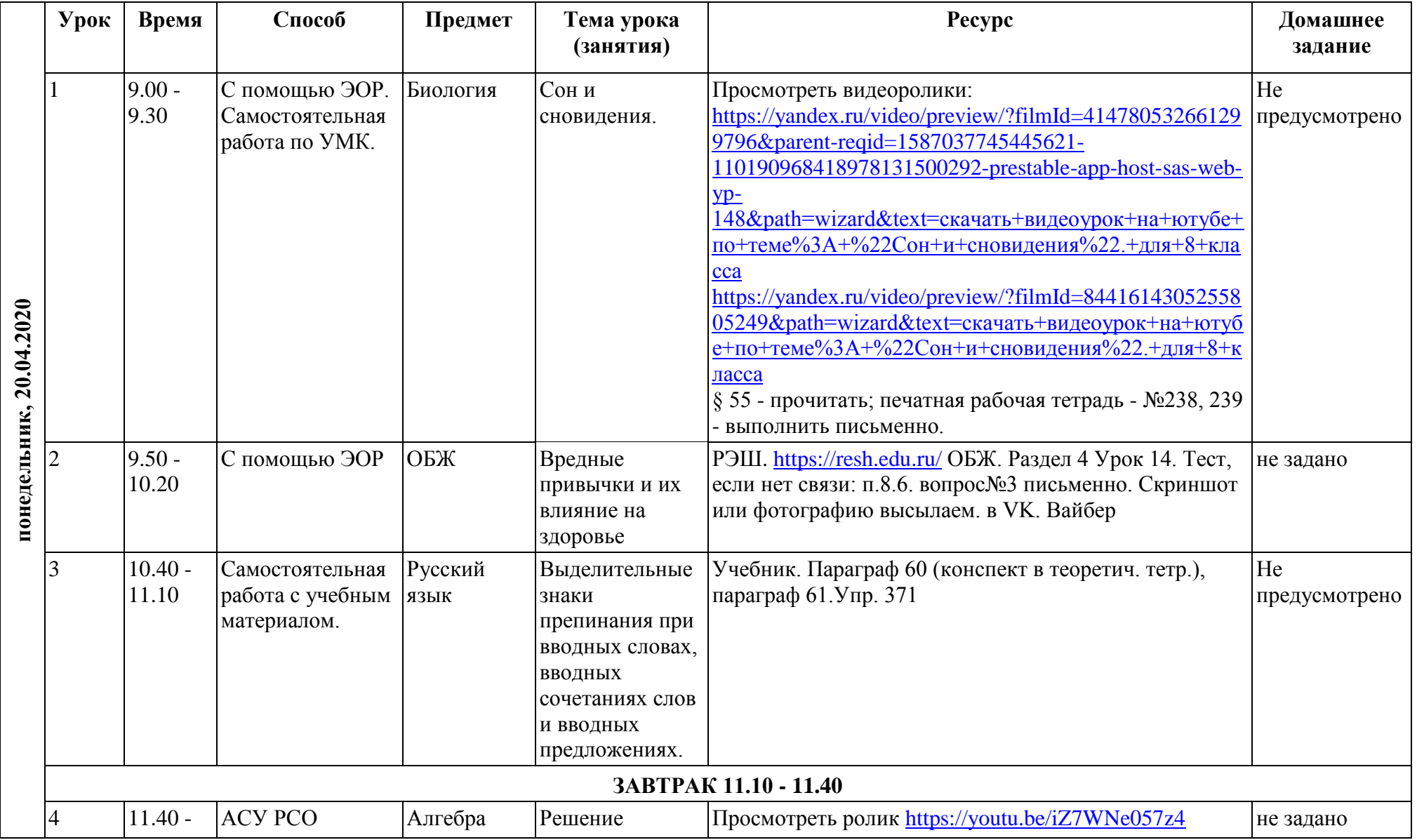

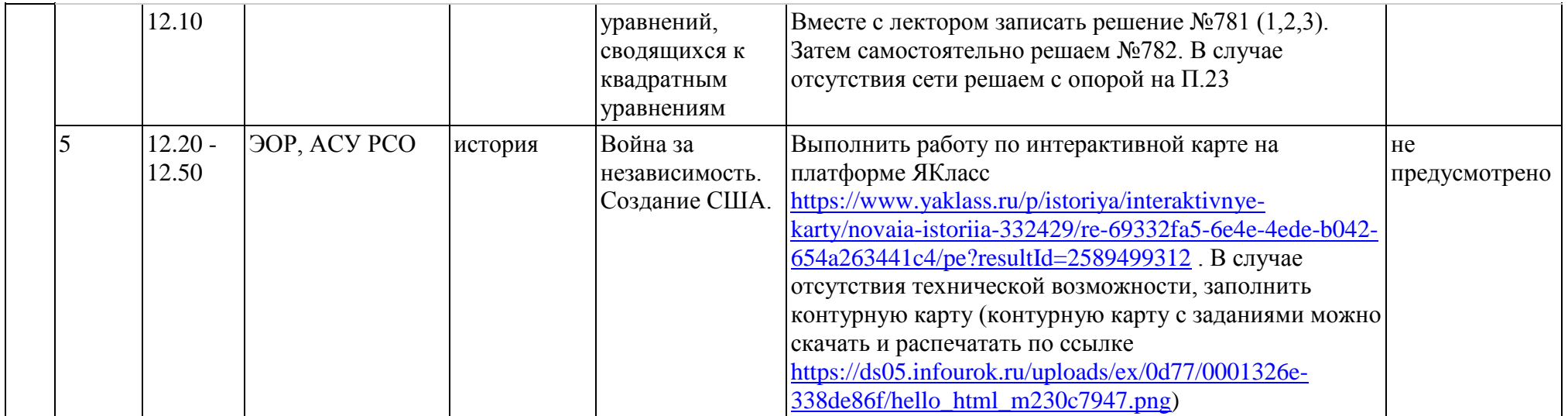